### **Bootstrap** (correção de viés e intervalos de confiança)

2017

#### Concordância

Apresentamos mais resultados sobre o coeficiente de correlação de concordância, complementando o exemplo do item "11. Erro padrão bootstrap.".

#### Concordância

Apresentamos mais resultados sobre o coeficiente de correlação de concordância, complementando o exemplo do item "11. Erro padrão bootstrap.".

Aplicando o método *bootstrap*, obtemos uma estimativa do coeficiente de correlação de concordância ( $\rho_c$ ) com correção de viés e também intervalos de confiança para  $\rho_c$ .

```
## Bootstrap iterado
rca \leftarrow rc(x, y) # Estimativa
set.seed(5150)
B \le -5000 # Número de amostras (nível 1)
B2 \le -500 # Número de amostras (nível 2)
te \leftarrow c() # tb*
rce \leftarrow c()
system.time(
   for (b in 1:B) {
      # Índices da amostra bootstrap
      indb \leq sample(n, n, replace = TRUE)
      rce[b] \leftarrow rc(x, y, indb) # Estimativa (*)# Nivel 2
      rcee \leftarrow c()for (j in 1:B2) {
          # Estimativa (**)
          rcee[i] \leftarrow rc(x[indb], y[indb], sample(indb, n, replace = TRUE))}
      te[b] <- (ree[b] - rca) / sd(rcee)}
```
 $\mathcal{L}$ 

Com a função system.time obtemos o tempo de processamento da parte iterada, que é cerca de 7 min (em um computador com processador AMD 64 e sistema operacional Linux).

Com a função system.time obtemos o tempo de processamento da parte iterada, que é cerca de 7 min (em um computador com processador AMD 64 e sistema operacional Linux).

user system elapsed 408.816 0.004 410.026

```
# Distribuição de tb*
hist(te, freq = FALSE, main = "", xlab = expression(t<sup>-"*")</sup>,
     ylab = "Densidade", col = "lightgreen")
lines(density(te), col = "blue", \; lty = 2, \; lwd = 2)box()
```

```
# Distribuição de tb*
hist(te, freq = FALSE, main = "", xlab = \text{expression}(t^{-n}*"),
     ylab = "Densidade", col = "lightgreen")
lines(density(te), col = "blue", \; lty = 2, \; lwd = 2)box()
```
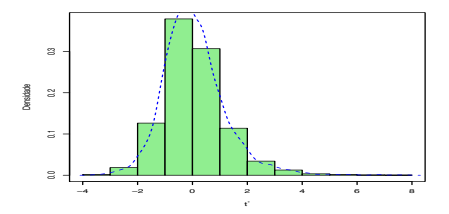

Figura 1: Distribuição de  $t^*$ .

## Resultados epe  $\leq$  sd(rce) # Erro padrão bootstrap rcae  $\leq$  2 \* rca - mean(rce) # Correção de viés cat("\n B:", B, "\n e.p. bootstrap:", epe, "\n Estimativa:", rca, "\n Estimativa corrigida:", rcae)

```
## Resultados
epe \leq sd(rce) # Erro padrão bootstrap
rcae \leq 2 * rca - mean(rce) # Correção de viés
cat("\n B:", B, "\n e.p. bootstrap:", epe, "\n Estimativa:",
  rca, "\n Estimativa corrigida:", rcae)
```
B: 5000 e.p. bootstrap: 0.04477821 Estimativa: 0.8098709 Estimativa corrigida: 0.816507

```
# Intervalos de confiança
conf < -0.95problu \leftarrow c(1 - \text{conf}, 1 + \text{conf}) / 2cat("\n Intervalo percentil de", 100 * conf, "%: [",
    quantile(rce, probs = problu, type = 6), "]")
```

```
# Intervalos de confiança
conf < -0.95problu \leftarrow c(1 - \text{conf}, 1 + \text{conf}) / 2cat("\n Intervalo percentil de", 100 * conf, "%: [",
    quantile(rce, probs = problu, type = 6), "]")
```
Intervalo percentil de 95 %: [ 0.7045738 0.8807035 ]

```
# Intervalos de confiança
conf < -0.95problu \leftarrow c(1 - \text{conf}, 1 + \text{conf}) / 2cat("\n Intervalo percentil de", 100 * conf, "%: [",
    quantile(rce, probs = problu, type = 6), "]")
 Intervalo percentil de 95 %: [ 0.7045738 0.8807035 ]
```

```
q12 \leq quantile(te, probs = problu, type = 6)
ictb \le rca - q12[2:1] * epe
cat("\n B2:", B2, "\n Intervalo t bootstrap de", 100 * \text{conf},
    "%: [", ictb, "]")
```

```
# Intervalos de confiança
conf < -0.95problu \leftarrow c(1 - \text{conf}, 1 + \text{conf}) / 2cat("\n Intervalo percentil de", 100 * conf, "%: [",
    quantile(rce, probs = problu, type = 6), "]")
 Intervalo percentil de 95 %: [ 0.7045738 0.8807035 ]
```

```
q12 \leq quantile(te, probs = problu, type = 6)
ictb \le rca - q12[2:1] * epe
cat("\n B2:", B2, "\n Intervalo t bootstrap de", 100 * \text{conf},
    "%: [", ictb, "]")
```
B2: 500

Intervalo t bootstrap de 95 %: [ 0.6843488 0.8953302 ]

# Distribuição e intervalo t bootstrap  $par(max = c(1.2, 1.2, 0.1, 0.3))$ hist(rce, freq = FALSE, main =  $"$ ,  $xlab = expression(r[c]$ <sup>-"\*"</sup>),  $ylab = "Densidade", cex-axis = 1.5, cex.lab = 1.5)$  $lines(density(rce), col = "blue", lwd = 2)$  $arrows(ictb[1], 0, ictb[2], 0, col = "red", code = 3,$ angle =  $90$ , lwd = 2, length =  $0.1$ ) points(rcae, 0, pch = 16, col = "green",  $cex = 1.5$ )  $box()$ 

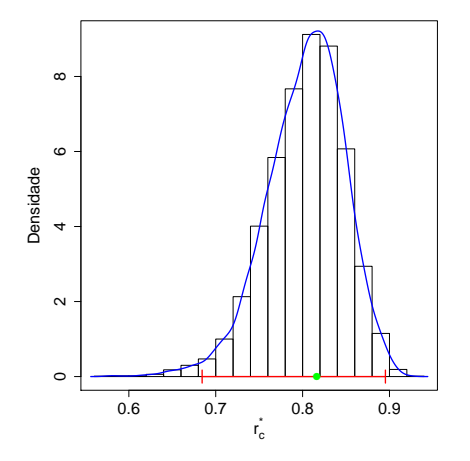

Figura 2: Distribuição de  $r_c^*$ , estimativa corrigida <mark>e intervalo de confiança</mark>  $t$ bootstrap de 95%.

#### **Notas**

 $\bullet$  Escreva um código sem utilizar laços "for" (folha 3).

#### **Notas**

■ Escreva um código sem utilizar laços "for" (folha 3). Compare as diferentes soluções em termos de tempo de processamento.

#### **Notas**

- Escreva um código sem utilizar laços "for" (folha 3). Compare as diferentes soluções em termos de tempo de processamento.
- $\bullet$  Vários pacotes em R implementam computação de alto desempenho, como pode ser visto na página "CRAN Task View: High-Performance and Parallel Computing with R" ([https://cran.r-project.org/](https://cran.r-project.org/web/views/HighPerformanceComputing.html) [web/views/HighPerformanceComputing.html](https://cran.r-project.org/web/views/HighPerformanceComputing.html)).